## **Recitation #11**

### **18-649 Embedded System Engineering Friday 7-Nov-2014**

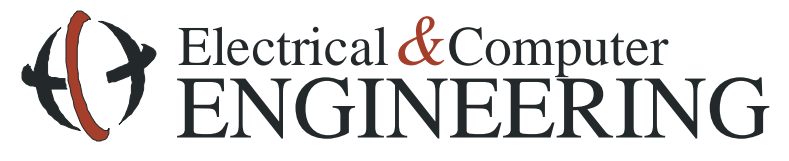

Note: Course slides shamelessly stolen from lecture All course notes © Copyright 2006-2012, Philip Koopman, All Rights Reserved

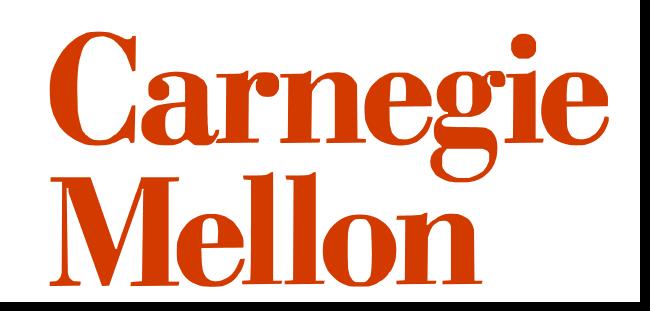

### **Announcements and Administrative Stuff**

#### ◆ Project 11 has already been posted

• Network Scheduling

#### **proj11\_min\_req.xls is also up now**

• Whoops

### **Unit test and Integration test summary files**

- **Are essential to ensure that our scripts run – need to be present and properly formatted.**
- **These two files are –**
	- integration tests.txt and,
	- unit tests.txt
- **These are linked into your portfolio page as well (***Unit Test Summary File* **and** *Integration Test Summary File***), refer to the sample portfolio for the format -**

[https://www.ece.cmu.edu/~ece649/project/portfolio/portfolio\\_template/portfolio.ht](https://www.ece.cmu.edu/~ece649/project/portfolio/portfolio_template/portfolio.html) [ml](https://www.ece.cmu.edu/~ece649/project/portfolio/portfolio_template/portfolio.html)

- ◆ If you have multiple test files for a unit test ensure that you have one **line for each test file**
- **The TAs are not obliged to run your tests manually if these scripts do not work.**

## **Project 11**

**Complete Network Schedule**

### **Meet Bandwidth constraints**

- Modify payload translators
- **All unit tests must pass**

#### **Create integration tests**

• Integration tests must run, but do not have to pass

#### **Run acceptance tests**

- Acceptance tests must run (kind of), but do not have to pass.
- It's okay for your design to E-Brake, for this project.

### **Update traceability**

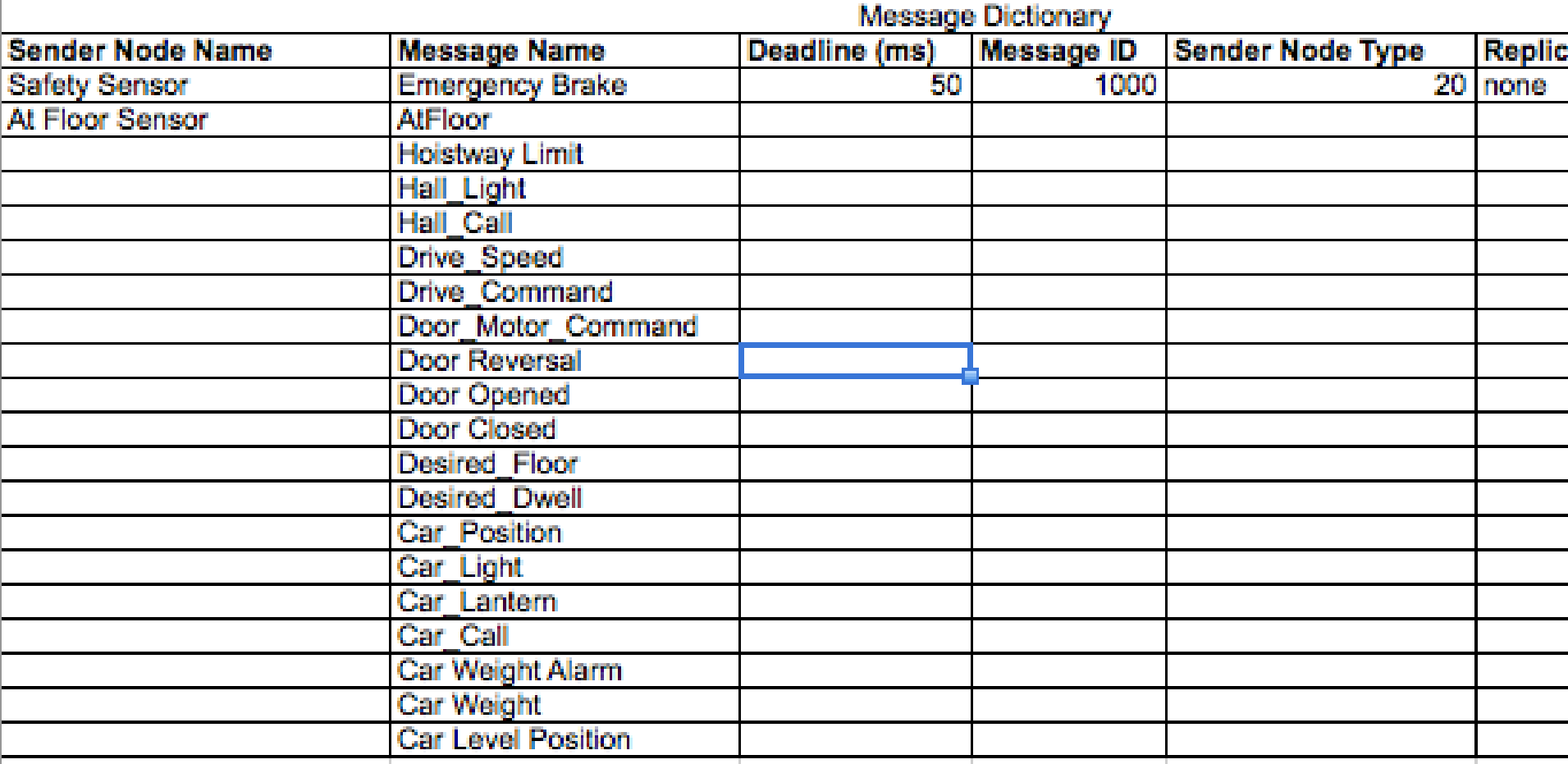

### **Message Dictionary**

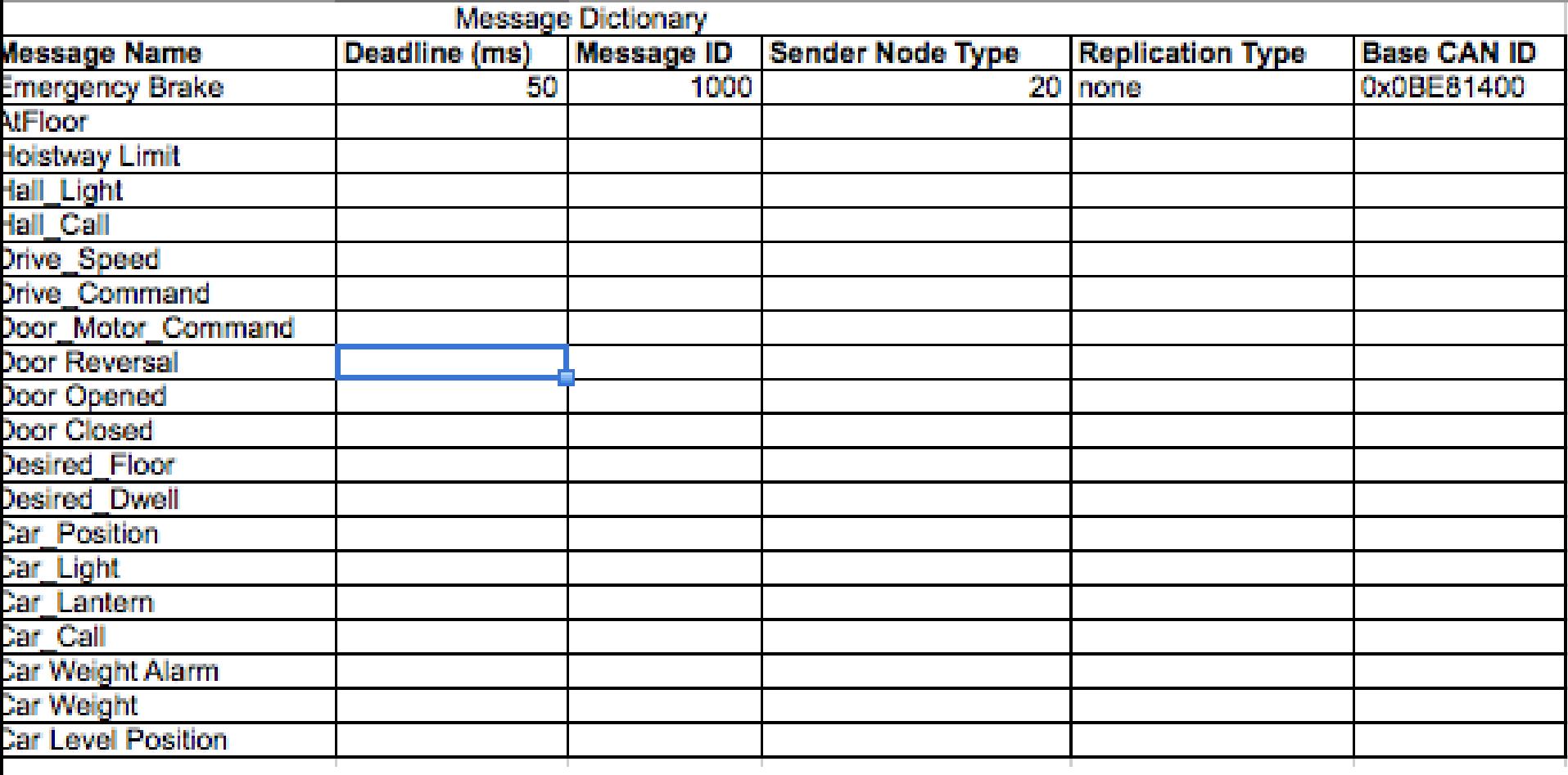

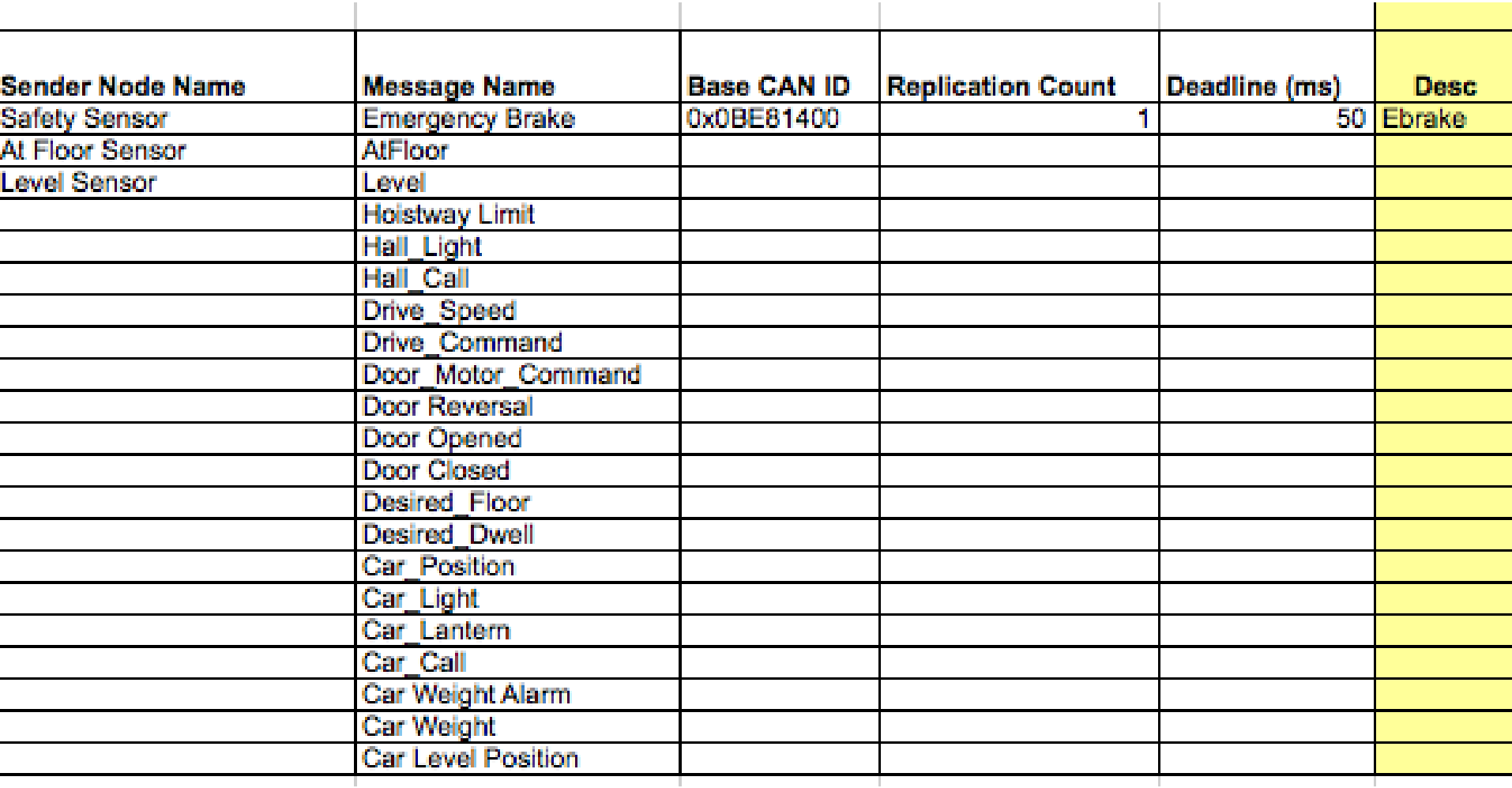

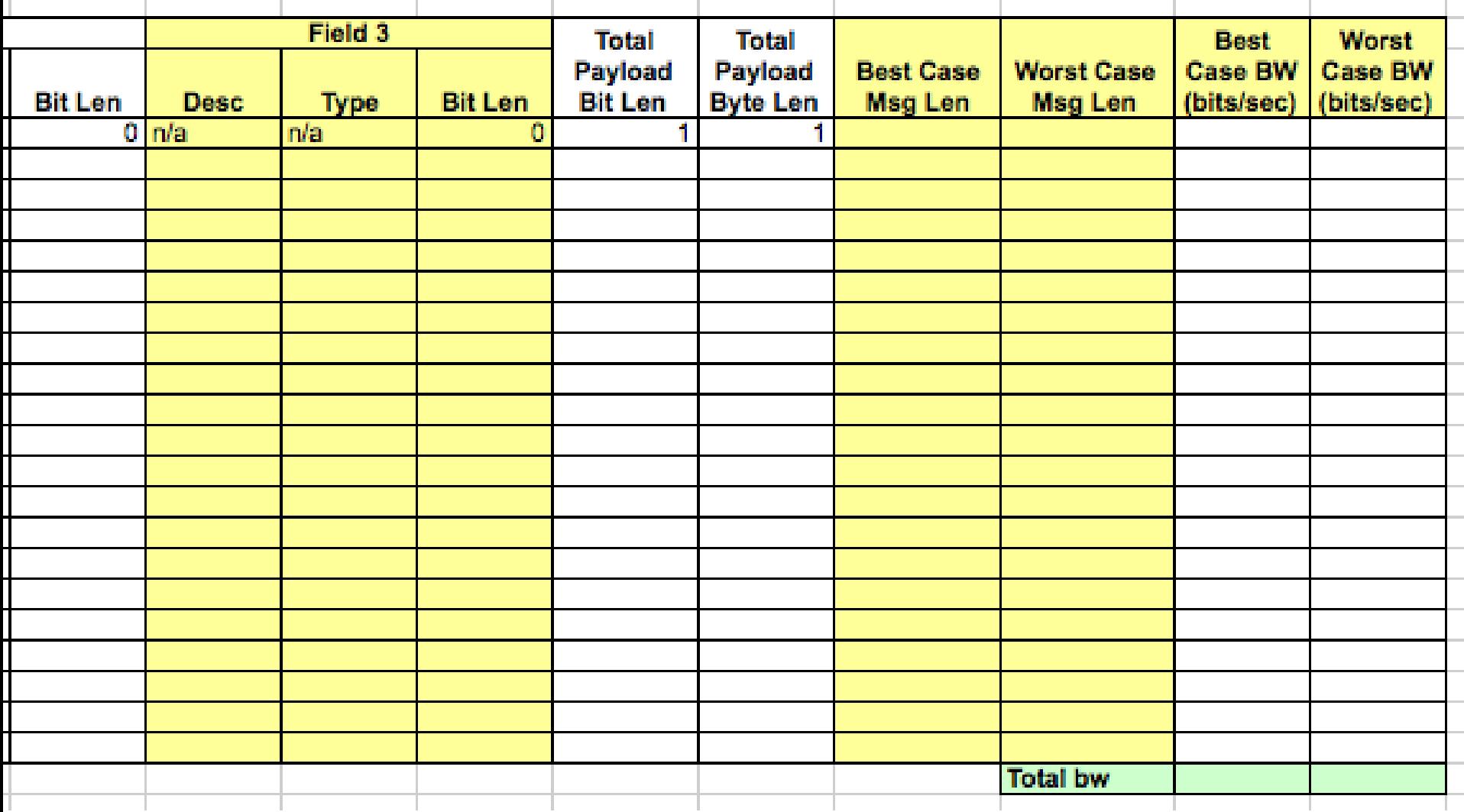

### **Reducing bandwidth consumption**

#### **Up till now, simulator has run with unlimited bandwidth**

- Previously it was OK to send a boolean value in a 64-bit payload
- ◆ Now bandwidth is limited to 200,000 bits per second (this value will not **be changed in the future)**
	- Need to modify data payloads to reduce bandwidth consumption

#### **Use** "**-b 200**" **for acceptance tests**

• You do not need to use this for integration and unit tests

#### **Computing best case and worst case bandwidth**

- Best case is no stuff bits
- Worst case is one stuff bit per every four data bits
- For a refresher check out the formula in Lecture 12 CAN Performance
	- Use this formula for the most conservative upper bound

## **Ways to Reduce Bandwidth Consumption (1/2)**

#### **Ensure that you have a single message dictionary**

#### **Remove unused message types**

• E.g., mHallLight (remember to remove it from all other documentation too! For example - message dictionary in Requirements I, updating removed messages and the input and output interfaces in the Requirements II )

#### **Combine message types**

- Must have same period
- Must originate from same instance of a node
	- You can combine multiple messages originating from the same dispatcher
	- But you can't combine messages from four different door controllers

#### **Use the minimum number of bits to send values**

- CAN specification requires payloads to be in bytes
- Takes 1 byte to send an 'on' or 'off'

– 7 unused bits, so you could send other messages in these

• How many bits do you need to send the drive speed? Hint: Its not 64 (Keep an eye the number of bits being used for it)

## **Ways to Reduce Bandwidth Consumption (2/2)**

#### **Issue log update**

- If you end up removing a message, ensure that the issue log is updated.
- **If no module actually reads a given message, its generally safe to remove it.**
- **You may NOT add new messages to the schedule unless you obtain approval from the course staff.**
- **You may NOT change message periods unless you get prior approval from one of the TA's (Preferably in an email copying the group & staff mail list)**
- **You may NOT use bits of the message ID to transmit data values (limitation of the simulator architecture)**
- **You may NOT remove any of the pre-defined constants. Doing so may cause your code to no longer be compile compatible with the simulation framework.**

# **Questions?**